An das Standesamt Rostock Hinter dem Rathaus 5 18055 Rostock

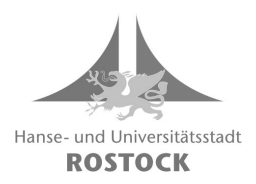

E-Mail: [urkundenstelle@rostock.de](mailto:urkundenstelle@rostock.de)

Fax: 0381/381 1934

## **Ihre Urkundenbestellung im Standesamt Rostock**

Stand/Vordruck: April 2024

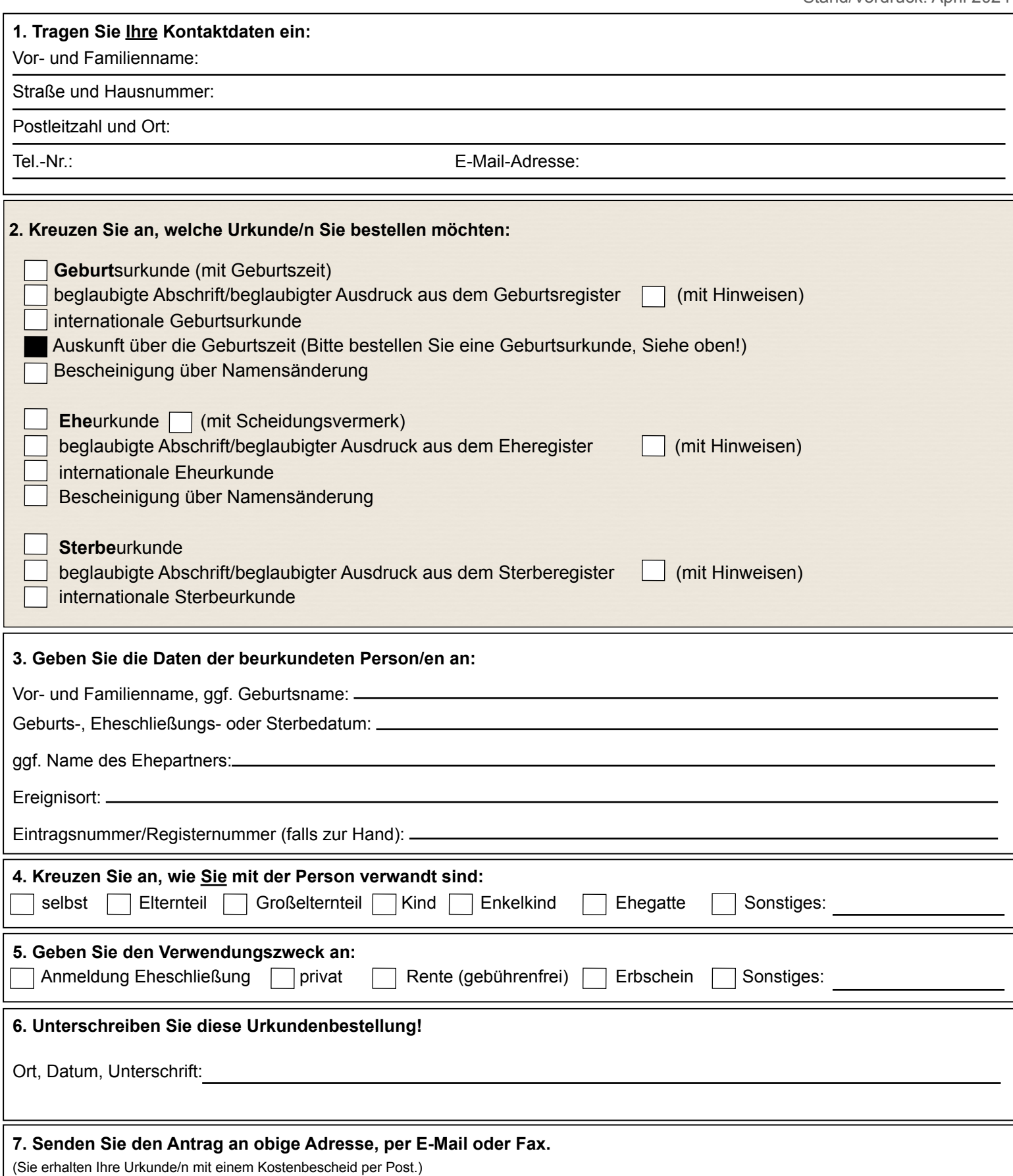